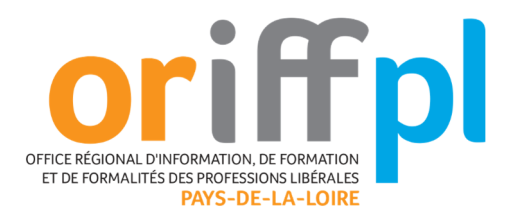

# **Instagram – Twitter - Linkedin**

## **Objectifs de la formation :**

- Comprendre l'utilisation professionnelle des réseaux sociaux et structurer l'information :
- Chiffres, tendances, caractéristiques & stratégie.
- Créer, paramétrer ou optimiser une page Instagram professionnelle.
- Créer, paramétrer ou optimiser un compte Twitter.
- Créer, paramétrer ou optimiser un compte Linkedin.

#### **Public :**

• Professionnels Libéraux et leurs salariés

#### **Prérequis :**

- Une aisance avec l'exploitation Windows ou Mac, les navigateurs Internet ou les applications de votre smartphone vous facilitera la pratique des réseaux sociaux.
- II est conseillé que les stagiaires viennent avec un PC/MAC portable, leurs contenus et les mots de passe des applications. (Accès au profil Instagram conseillé).

# **Durée, horaires et lieux :**

- 1 jour de 9h00 12h30 et 13h30 à 17h00 soit 7h
- Nantes, Angers, Laval, le Mans, la Roche sur Yon et visioconférence

#### **Moyens pédagogiques et méthodes utilisées :**

- Méthode active et participative alternant théorie et pratique
- Internet, diaporama, support pédagogique, mise en situation

#### **Modalités d'évaluation :**

• Tests post et anté formation, évaluation formative

#### **Intervenant :**

• Florian ROBIQUET

# **Modalités et délais d'accès :**

La pré-inscription se réalise sur notre site web. L'inscription est validée à réception de la convention signée. Un e-mail est envoyé afin de confirmer la formation. Les CGV et le règlement intérieur sont disponible sur notre site.

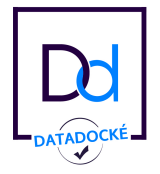

**ORIFF-PL-PDL - 28 rue Guillaume de Machaut – 85000 LA ROCHE SUR YON Tél. 02 51 47 95 95 - mail : secretariat@oriffplpdl.fr Site internet : www.oriffplpdl.fr SIRET : 81032386500024 – Code APE 8559A** *Association Loi 1901 - TVA non applicable, article 293 B du CGI* 

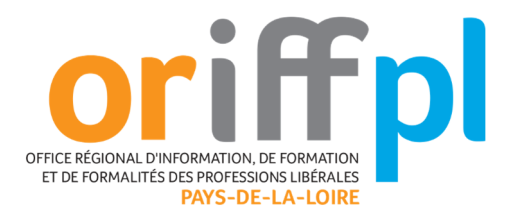

## **Programme de la formation :**

## **Matinée 9h00 - 12h30 :**

#### **Panorama des réseaux sociaux, chiffres et opportunités**

I. Intégrer les réseaux sociaux dans sa stratégie de communication digitale

- Etat des lieux des réseaux sociaux déployés par les stagiaires :
- Site internet ? Comptes ou pages Instagram ? Linkedin ? Twitter ?

## II. Panorama des chiffres, tendances & usages des réseaux sociaux en 2021/2022

- Quels sont les réseaux sociaux à exploiter pour le professionnel libéral ?
- Quels sont les profils des utilisateurs ? Décryptage des tendances et usages du géant Instagram.
- Quels bénéfices pour le professionnel libéral ? Quels objectifs et quelles spécificités ?

## **Atelier pratique créer une page Instagram pro**

## III. Faire la différence entre profil, page et groupe Instagram

 Avant de créer et paramétrer une page professionnelle, il faut comprendre et maîtriser les différents formats Instagram : profil, page, groupe, avantages et inconvénients.

## IV. Créer, paramétrer ou optimiser sa page Instagram professionnelle

- Créer une page entreprise professionnelle à partir de son profil Instagram personnel.
- Choisir une catégorie adaptée, un nom d'utilisateur performant, connaitre les dimensions des premiers visuels nécessaires, paramétrer les options pour son activité.
- Outils abordés et pratiqués : Page Instagram entreprise, groupe et profil.

#### **Après-midi 13h30 - 17h00 :**

# **Atelier pratique réseaux sociaux**  Instagram, Linkedin, Twitter

V. Connaître les différents formats de publication Instagram et développer son réseau

- Tous les conseils avant de se lancer sur votre première publication de page Instagram.
- Comprendre et savoir utiliser les différents formats de publication, texte, photos, vidéos, diaporama, liens, hashtags, mentions…
- Connaître et appliquer les paramètres de base.

# VI. Créer, paramétrer ou optimiser son profil Linkedin

- Paramétrer son premier compte Linkedin et compléter tous les champs et fonctionnalités utiles pour le professionnel libéral.
- VII. Créer, paramétrer ou optimiser son profil Twitter
	- Savoir utiliser Twitter et maîtriser ses usages. Créer son premier compte Twitter.

Évaluation de fin de formation Questionnaire de satisfaction

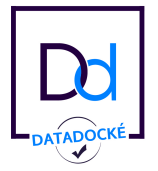